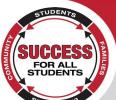

## **School District of New London**

**NEW LONDON HIGH SCHOOL** 

1700 Klatt Road New London, WI 54961 Phone (920) 982-8420 Fax (920) 982-8440

EQUAL OPPORTUNITIES IN EMPLOYMENT - CURRICULUM - ACTIVITIES

Brian Yerkey, Principal
Jennifer Bruce, Associate Principal
Philip Sloma, Dean of Students/Activities Director

byerkey@newlondon.k12.wi.us jbruce@newlondon.k12.wi.us psloma@newlondon.k12.wi.us

Attention ISMS and HS parent(s)/guardian(s):

Registration for the NLSD's Summer School Program will be opening on April 1, 2022. This year's program will offer both remedial and enrichment opportunities, as well as online courses through Rural Virtual Academy. Classes and enrichment opportunities will run throughout the summer.

Here are the <u>directions</u> to register for the New London School District Summer School Program. Students wishing to enroll in enrichment courses will need to sign up through this registration link. Students/families wishing to enroll in remedial courses (including health education) will be contacted by their school counselor for enrollment. We have included attachments to the Summer School Program and Rural Virtual Academy Courses, so families can start to prepare for the summer. If you have any questions, please contact Josh Murnane (ISMS coordinator) at <a href="mailto:jmurnane@newlondon.k12.wi">jmurnane@newlondon.k12.wi</a> or Jen Bruce (HS coordinator) at <a href="mailto:jbruce@newlondon.k12.wi">jbruce@newlondon.k12.wi</a>.us

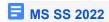

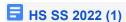

Mrs. Jennifer Bruce She/Her/Hers Associate Principal New London High School 920-982-8420 ext. 1004

## **Pupil nondiscrimination statement:**

It is the policy of the School District of New London that no person may be denied admission to any public school or be denied participation in, be denied the benefits of, or be discriminated against in any curricular, extracurricular, pupil services, recreational or other program or activity because of the person's sex, color, race, religion, national origin, ancestry, creed, pregnancy, marital or parental status, sexual orientation or physical, mental, emotional or learning disability.